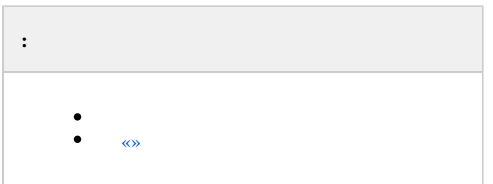

-  $\therefore$  0, ACFA-.

1. ;<br>2. ;<br>3. .

<span id="page-0-0"></span> $\langle \langle \rangle \rangle$ 

 $ACFA-$ , :

1.  $(\infty)$ ;<br>2. ACFA-(,).

 $\overline{0}$ 

 $\frac{1}{2}$ 

1. (. ).<br>2. (. ).